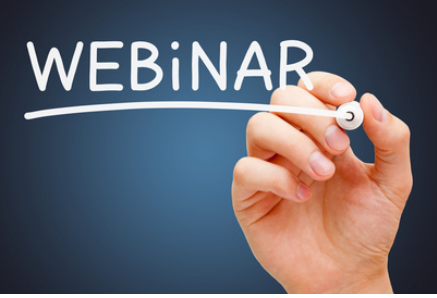

## *zu ActiveData für Excel*

## **Webinar 2: Anwendungsbeispiel Journal Entry Test**

Im Rahmen unseres zweiten Webinars stellen wir Ihnen anhand eines konkreten Anwendungsbeispiels (Journal Entry Test) die speziellen Analysefunktionalitäten von ActiveData vor. Dieser Anwendungsfall auf Basis einer SAPTabelle stellt die vielseitigen Einsatzmöglichkeiten und die hohe Benutzerfreundlichkeit der Software-Lösung unter Beweis.

Exemplarische Datenanalyse mit ActiveData und der ToolBox:

- **Planung und Vorbereitung eines Journal Entry Tests**
- **Datenimport einer Journaltabelle im Textformat**
- **Datenaufbereitung in ActiveData**
- **Vorstellung spezifischer ActiveDataFunktionalitäten im Journal Entry Test Durchführung der Datenanalyse**
	- Feldstatistik: Überblick über die Wertestruktur
	- Summierungen und Klassifizierungen nach Merkmalen
	- Schichtungen: Werte- und Anteilsschichten
	- Duplikatsprüfungen
	- Stichproben ziehen
	- Benford und andere: Digitale Ziffern- und Zahlenanalysen
- **Geschicktes Arbeiten auf Tabellen und Dateiebene**
	- Tabellen verbinden und vergleichen (Trendanalysen)
	- Formelbasierte Abfragen, Arbeiten mit Vorlagen
	- Spezielle Spaltenfunktionalitäten
	- (Spalten hinzufügen, verbinden, teilen sowie Zellen konvertieren)
	- Dokumentation der Prüfungsergebnisse
- **Die Odenthal-ActiveData-ToolBox Präsentation ausgewählter Makros und Automatisierungen** (insbesondere **JET-Test**)
- **Zusatzhinweise**
	- Kombinierter Einsatz mit weiteren Importtools
	- ODBC-Kommunikation